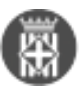

## **Com actualitzar la contrasenya i les notificacions de la Comunitat de Transparència i Govern Obert**

Publicat per [Carol Gomez Sanchez](https://governobert.diba.cat/members/gomezscrl) [1] el 07/03/2023 - 13:13 | Última modificació: 20/03/2023 - 08:25

Us presentem com actualitzar la contrasenya i les notificacions de la Comunitat de Transparència i Govern Obert.

[goit\\_notificacions\\_i\\_contrasenya.mp4](https://governobert.diba.cat/sites/governobert.diba.cat/files/video/files/goit_notificacions_i_contrasenya.mp4) [2]

• [3]

**URL d'origen:** [https://governobert.diba.cat/videos/com-actualitzar-contrasenya-les-notificacions-de-comunitat-de](https://governobert.diba.cat/videos/com-actualitzar-contrasenya-les-notificacions-de-comunitat-de-transparencia-govern-obert)[transparencia-govern-obert](https://governobert.diba.cat/videos/com-actualitzar-contrasenya-les-notificacions-de-comunitat-de-transparencia-govern-obert)

## **Enllaços:**

- [1] https://governobert.diba.cat/members/gomezscrl
- [2] https://governobert.diba.cat/sites/governobert.diba.cat/files/video/files/goit\_notificacions\_i\_contrasenya.mp4
- [3] https://governobert.diba.cat/node/1801